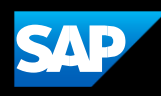

## **SAP Data Quality Management, microservices for location data**

Frequently Asked Questions

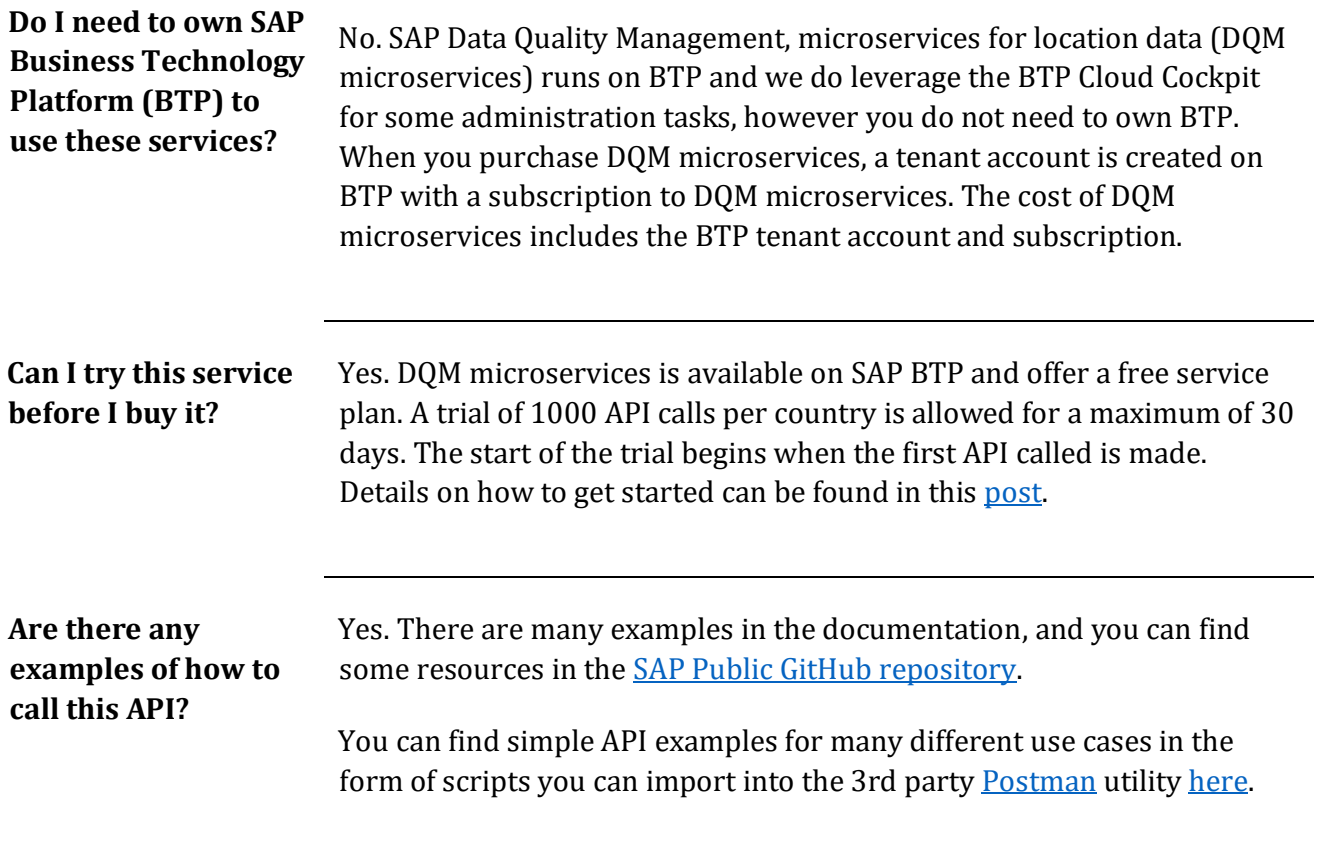

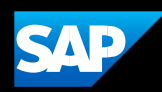

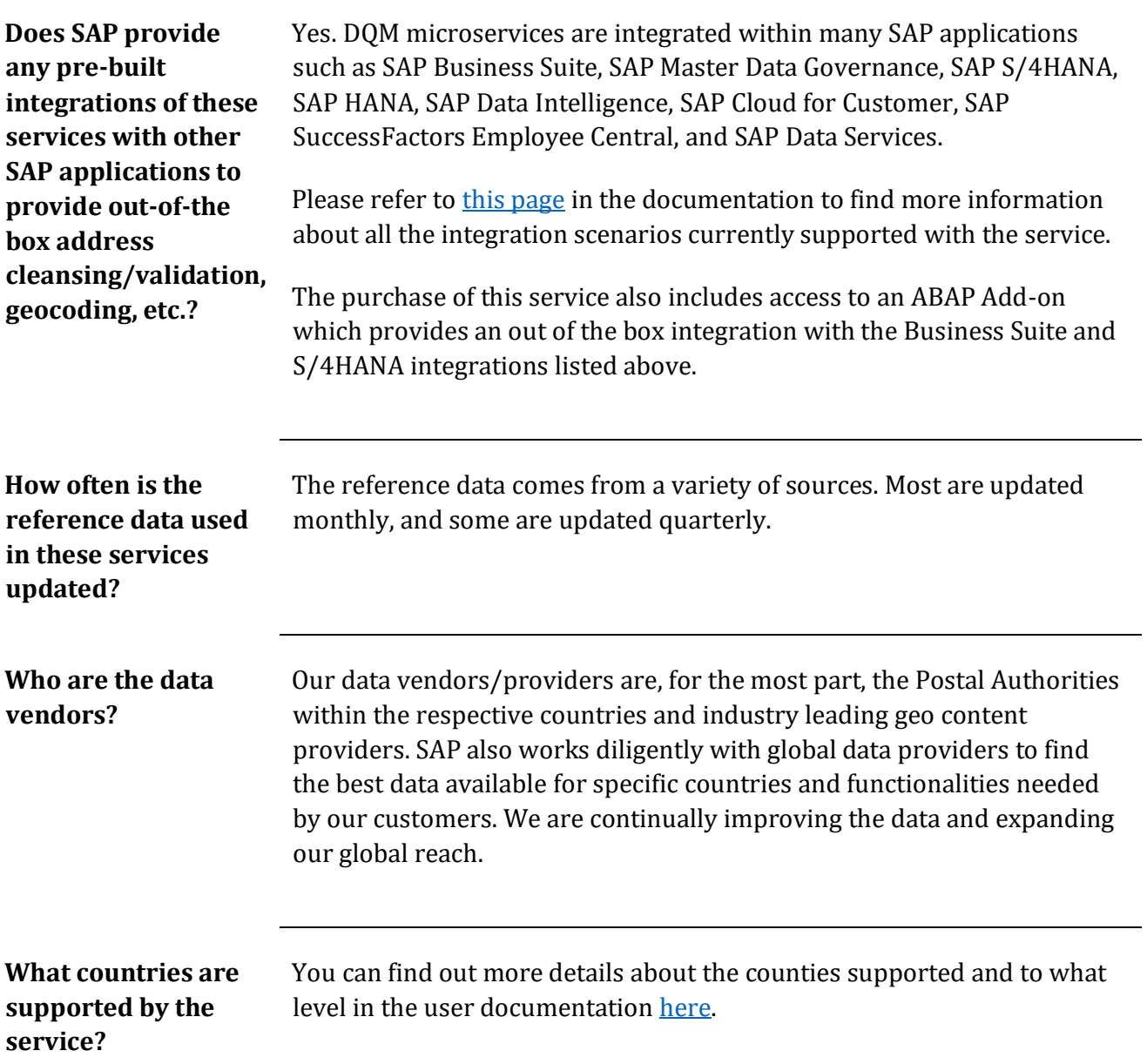

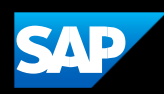

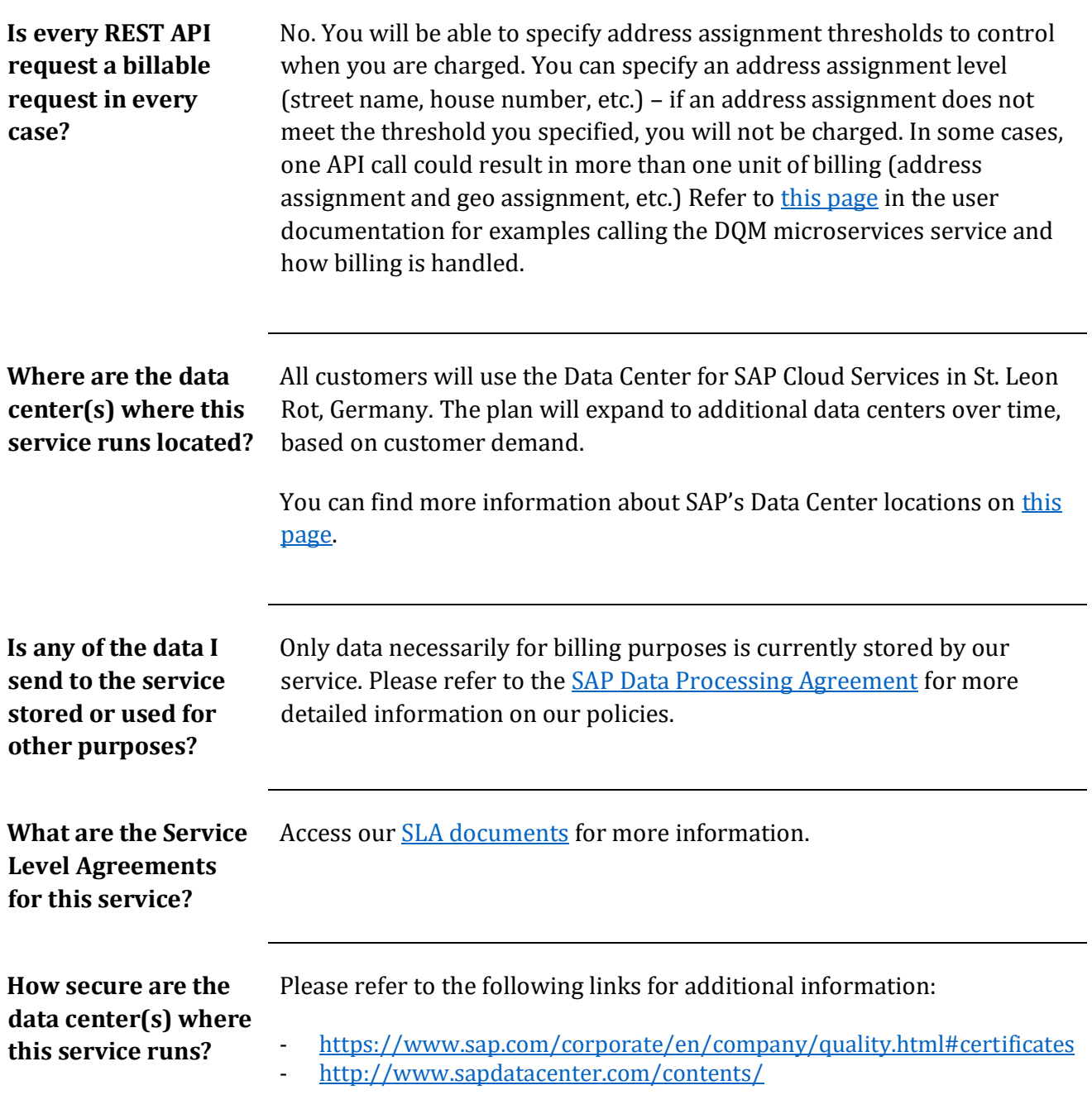

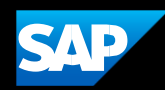

**services?**

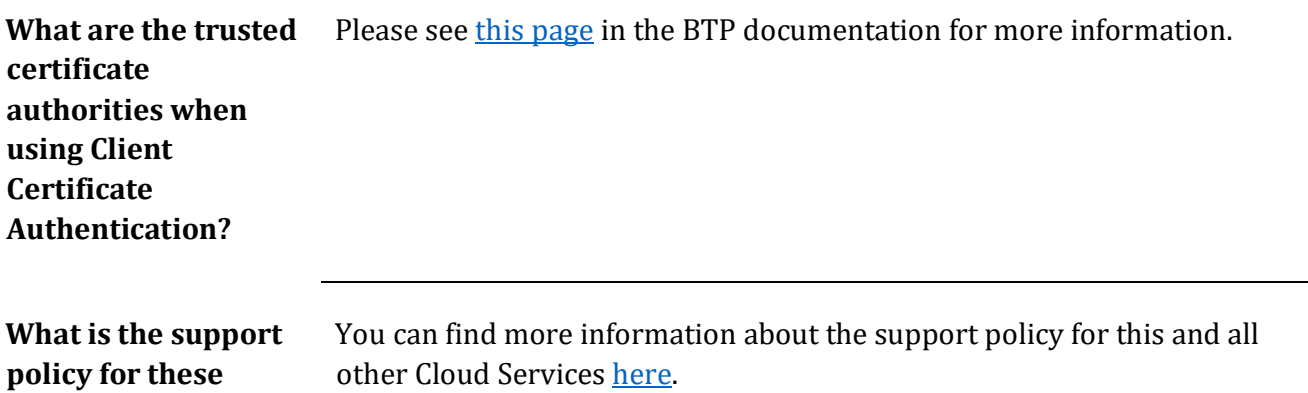